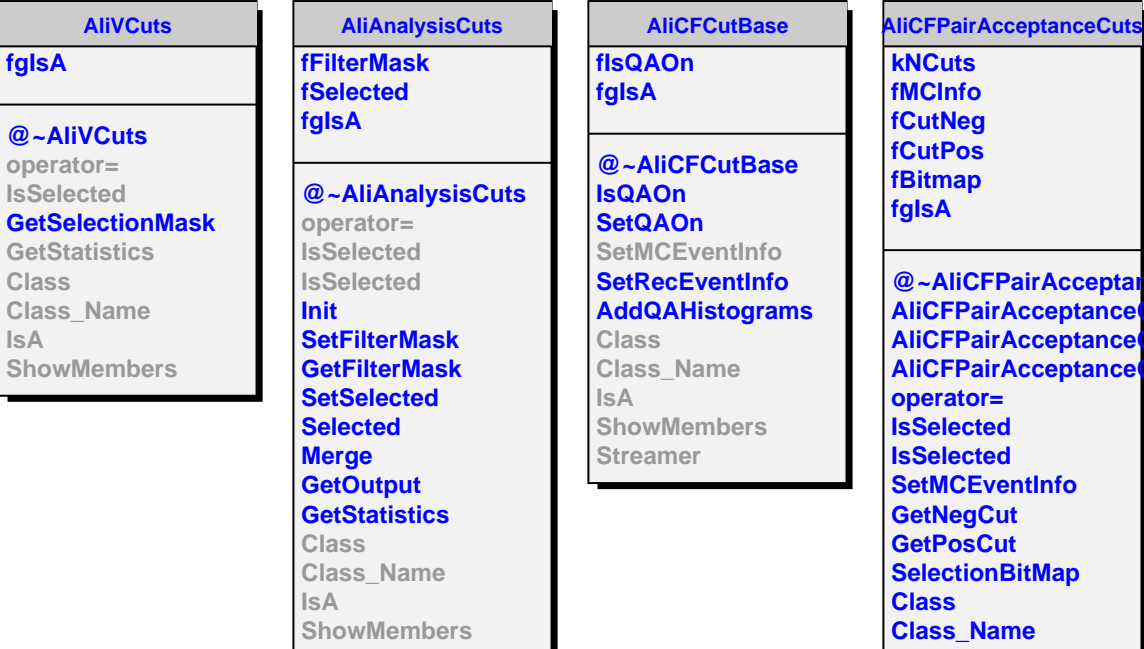

I

**@~AliCFPairAcceptanceCuts AlianceCuts AliCFPairAcceptanceCuts AliCFPairAcceptanceCuts operator= Isome Isted EventInfo aCut** .<br>SCut **Search Settima Class\_Name IsA ShowMembers**